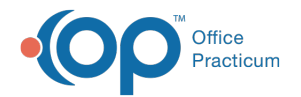

## Exporting Data From the Cloud - Quick Tip Video

Last Modified on 02/05/2024 2:16 pm EST

This OP Quick Tip video shows you how to export data from the cloud (Database Viewer).

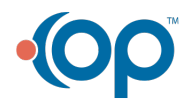